### **PROJEKT Z PRZEDMIOTU SNR - zima 2021**

Projekt ma na celu praktyczne zaznajomienie się z **metodami klasyfikacji** wykorzystującymi **głębokie sieci neuronowe** oraz **technikami wizualizacji** obszarów uwagi i wewnętrznych warstw sieci. Poniżej znajdują się szczegóły zadań klasyfikacji oraz wizualizacji. Każdy zespół otrzyma **indywidualny zestaw bazy danych** oraz **głębokiej sieci neuronowej**, które należy wykorzystać w projekcie (tabela zapisów do zespołów znajduje się w osobnym dokumencie).

#### **Obowiązują trzyosobowe zespoły projektowe.**

#### **Każdy zespół rozwiąże 3 zadania:**

#### **1. Uczenie klasyfikatora**

- a. Zastosować wstępnie wytrenowaną sieć do **uczenia tylko części klasyfikującej** (ostatnie warstwy o połączeniach kompletnych).
- b. Zanalizować wyniki klasyfikacji.
- c. Zastąpić część klasyfikującą sieci przez **SVM** dla jądra liniowego, kwadratowego i wykładniczego.
- d. Zanalizować wyniki klasyfikacji. W szczególności, zbadać efekt dopuszczenia błędnych klasyfikacji, porównać z wynikami 1a.

### **2. Uczenie sieci głębokiej**

- a. Przeprowadzić uczenie **ostatniej warstwy splotowej** wraz z częścią klasyfikującą.
- b. (**tylko zespół 2**) Przeprowadzić uczenie **dwóch ostatnich warstw splotowych** wraz z częścią klasyfikującą.
- c. Wytrenować **całą sieć** dla zadanych danych.
- d. **Uprościć strukturę sieci** wytrenowanej w zadaniu 2c (np. poprzez usunięcie jednej lub więcej końcowych warstw splotowych, usunięcie warstw regularyzujących itp.) i ponowić uczenie.
- e. Zanalizować wyniki 2 abcd.

### **3. Wizualizacja**

- a. Dokonać **wizualnej analizy błędnych klasyfikacji** dla wybranej wersji sieci z zadania 1 lub 2 pod kątem znalezienia potencjalnych przyczyn oraz detekcji błędnych oznaczeń w wykorzystywanej bazie danych.
- b. Dokonać **wizualizacji obszarów uwagi** sieci wytrenowanych w zadaniu 1 oraz 2 z wykorzystaniem metod Class Activation Map (CAM).
- c. Dokonać **wizualizacji aktywacji** wewnętrznych warstw sieci z wykorzystaniem techniki DeepDream.
- d. (**tylko zespół 2**) Przygotować **własny zbiór zdjęć** twarzy dla trzech kategorii (kilkadziesiąt zdjęć) oraz **zanalizować wyniki klasyfikacji** dla wszystkich wytrenowanych sieci z punktów 1 oraz 2.

W każdym przypadku należy **podzielić dane** na uczące, walidacyjne i testujące oraz **zwielokrotnić zbiór danych** z wykorzystaniem technik data augmentation. Odpowiednie oprogramowanie sieci neuronowych proszę wybrać samodzielnie.

## **Bazy danych:**

- 1. Klasyfikacja **zwierząt** na 10 gatunków, około 26 000 zdjęć (pobranych z Google Images), łączny rozmiar bazy ponad 600 MB: <https://www.kaggle.com/viratkothari/animal10>
- 2. Klasyfikacja **zdjęć twarzy pod kątem obecności założonej maseczki** na 3 kategorie, ponad 850 zdjęć, łączny rozmiar bazy ponad 400 MB: [https://www.kaggle.com/andrewmvd/face-mask](https://www.kaggle.com/andrewmvd/face-mask-detection)[detection](https://www.kaggle.com/andrewmvd/face-mask-detection)

# **Wskazówki:**

- 1. Przykładowe rozwiązania umożliwiające wykonanie projektu: Tensorflow + Keras, PyTorch, Caffe, Deep Learning Toolbox for MATLAB, MatConvNet, R.
- 2. Wyniki powinny być przedstawione w postaci błędów klasyfikacji (top-1, top-5), skuteczności klasyfikacji, lub macierzy pomyłek.
- 3. Istnieje możliwość przeprowadzenia klasyfikacji dla części klas dostępnych w ramach wykorzystywanego zbioru zdjęć oraz połączenia kilku klas w jedną.

## **Rozwiązanie powinno zawierać:**

- 1. Analizę działania każdej z wersji zadania, porównanie wyników uzyskanych dla różnych wariantów, trzy rodzaje wizualizacji oraz wnioski z tych działań wypływające.
- 2. Ocenę z punktu widzenia zaawansowanego użytkownika narzędzi programistycznych zastosowanych przy rozwiązywaniu problemów.

## **Zasady zaliczenia projektu:**

W ramach zaliczenia niezbędne jest złożenie raportu oraz prezentacja ustna pod koniec semestru:

1. **Raport końcowy** (30 pkt.) – raport obejmujący opis wszystkich eksperymentów, wyniki i wnioski, proszę nie przekraczać 12 stron A4. **Termin oddania: dzień poprzedzający termin egzaminu z przedmiotu, do którego chcą przystąpić członkowie zespołu. Przesłanie raportu w terminie jest warunkiem udziału w egzaminie z przedmiotu.**

Osoby chętne mogą przygotować raport w formie przypominającej artykuł naukowy z wykorzystaniem pakietu LaTeX do składania dokumentów. **Jest to wygodne narzędzie na przykład do przygotowania pracy dyplomowej i warto spróbować się z nim zapoznać.**

2. **Prezentacja ustna** (10 pkt.) – prezentacja prac, każda z osób w zespole powinna zaprezentować część materiału, dodatkowo prezentacja powinna zawierać opinię o środowisku pracy. Czas na prezentację: 15 minut. **Prezentacje odbędą się poprzez platformę Microsoft Teams. Termin: 14-15 tydzień semestru** lub inny, ustalony wcześniej termin.

(*Raporty w postaci plików PDF + kody (na przykład w postaci repozytorium typu Github) należy przesłać w postaci elektronicznej prowadzącym projekt do godziny 23:59 określonego dnia poprzez platformę Microsoft Teams***)**

### **Prowadzący:**

**Konsultacje z prowadzącym odbywają się z wykorzystaniem poczty elektronicznej, platformy Microsoft Teams lub stacjonarnie (po wcześniejszym kontakcie mailowym)**

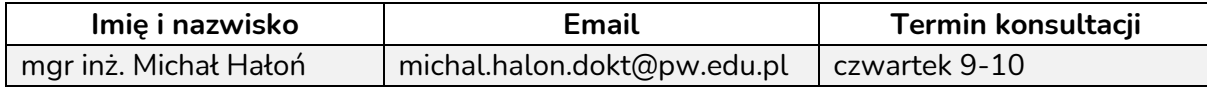